#### CSSE 220

#### Merge Sort Comparable/Comparator

Checkout *MergeSortSimple* project from SVN

## Today's Plan

- Big-oh practice
- Merge sort
- How to use Java's sort functions (Comparable and Comparator)

# Merge Sort

- Basic recursive idea:
	- If list is length 0 or 1, then it's already sorted
	- Otherwise:
		- Divide list into two halves
		- Recursively sort the two halves
		- **Merge** the sorted halves back together

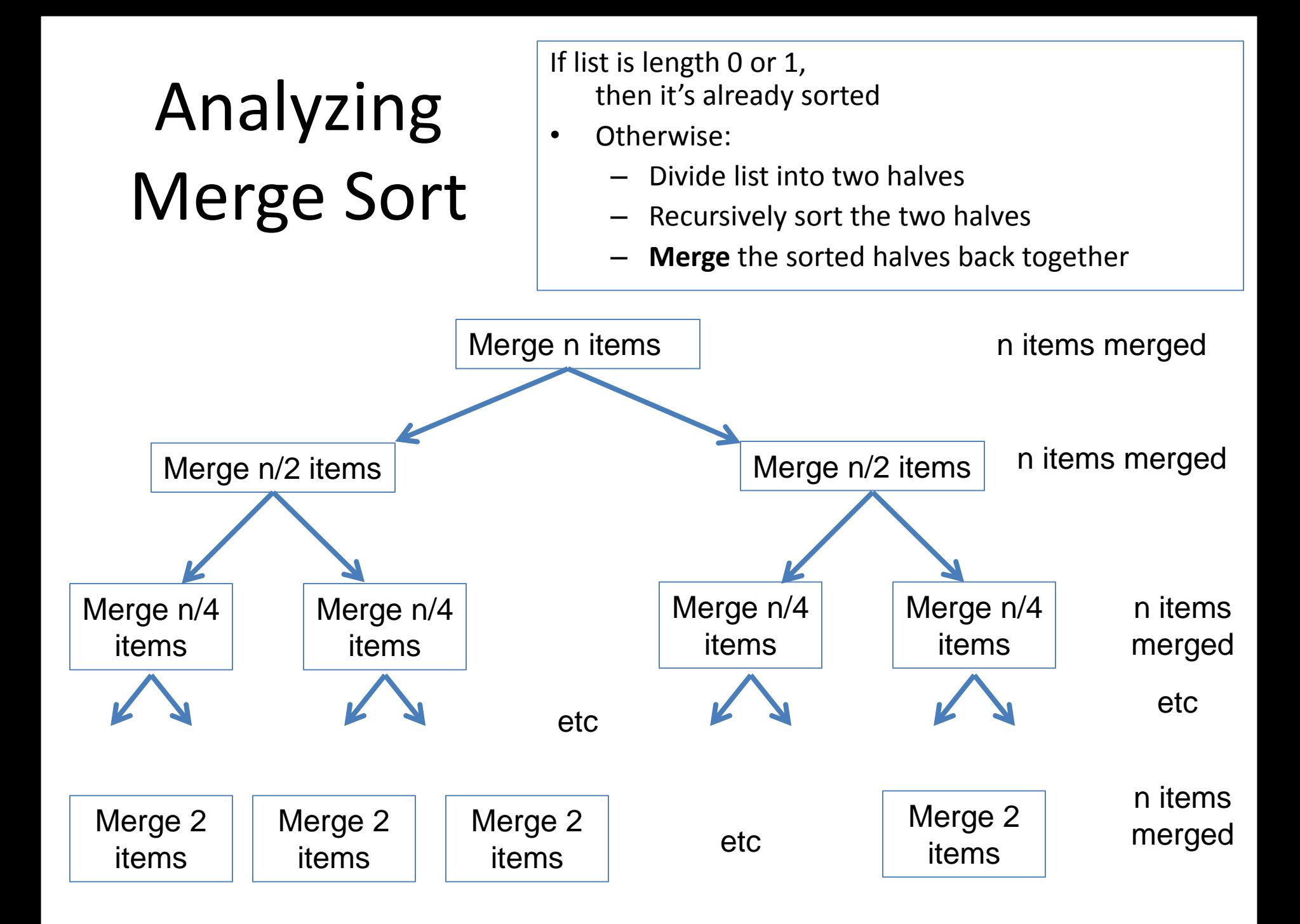

### How to Sort in Java

• For arrays:

Arrays.sort(myArray);

- For ArrayLists or other stuff:
- Collections.sort(myArrayList)
- For stuff like Strings and ints, the expected sorting is already built in. But what if you have a new class you want to sort?

# When Your Object is Sortable

- You should implement the Comparable<YourObjectType> interface
- You need to implement 1 method: compareTo
- See section 10.3 of your text for details
- Let's do an example

# A Sort of a Different Order

• Java libraries provide efficient sorting algorithms

– Arrays.sort(…) and Collections.sort(…)

- But suppose we want to sort by something other than the "natural order" given by compareTo()
- *Function objects* to the rescue!

## Function Objects

- Objects defined to just "wrap up" functions so we can pass them to other (library) code
- For sorting we can create a function object that implements **[Comparator](http://java.sun.com/javase/6/docs/api/java/util/Comparator.html)** Arrays.sort(people, **new ByAgeComparator()**)
- What goes into the ByAgeComparator class?
- Let's try it!